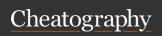

## Epicor Manager-2000 Cheat Sheet

by jttacji via cheatography.com/25306/cs/6587/

| TCL Commands |  |
|--------------|--|
| LIST         |  |
| SORT         |  |
| SELECT       |  |
| DELETE       |  |
| MODIFY       |  |
| ED           |  |
| MERGE.LIST   |  |
| GET.LIST     |  |
| SAVE.LIST    |  |
| CLEARSELECT  |  |
| .L           |  |
| .C           |  |
| .X           |  |

| M2K Aa | dministrat | ion Com | mands |
|--------|------------|---------|-------|

\SAVE.IP

\SELECT

| Data Adminis                  | stration                                                               |
|-------------------------------|------------------------------------------------------------------------|
| M2K<br>Function               | Updating a Single Record with respect to business logic.               |
| ED                            | Updating a Single Record bypassing business logic.                     |
| M2K<br>Function +<br>\SAVE.IP | Updating multiple records - respecting business logic.                 |
| MODIFY                        | Update multiple records - bypassing business logic                     |
| ED + Prestored Command        | Update multiple records -<br>bypassing business logic<br>more flexible |
| DELETE                        | Permanently Kill Multiple<br>Records                                   |
| AT.PLUS                       | Attribute Transfer Program - Can Copy from Other Fiels                 |
| STI.FI-<br>LE.FIX             | Custom Data Manipulation<br>Program                                    |
|                               |                                                                        |

| Data Administration (cont)                                                                   |                                                                                   |  |
|----------------------------------------------------------------------------------------------|-----------------------------------------------------------------------------------|--|
| Custom<br>Code                                                                               | Update multiple records repeatably or because of very unique update requirements. |  |
| Methods of Updating Manage-2000 Files ordered from least to greatest potential for disaster! |                                                                                   |  |
|                                                                                              |                                                                                   |  |

| M2K Developer Tools |  |
|---------------------|--|
| EDP                 |  |
| DICT.INQ (DI)       |  |
| DICT.BUILD          |  |
| SCREEN.BUILD        |  |

| Inbound | GIF File | s (RCIV | GDEX) |
|---------|----------|---------|-------|

| FSTIACK21 | Sales Order Acknowled-<br>gements for inbound GIF<br>Sales Orders               |
|-----------|---------------------------------------------------------------------------------|
| FSTIECO21 | Cancellation Echo's for Inbound GIF Sales Orders                                |
| FSTIINV21 | Invoice for Inbound GIF<br>Sales Orders                                         |
| FSTILOGA2 | Logistics Acknowledgment<br>for processing of Logistics<br>Reservations (LOGR)  |
| FSTIODE21 | Sales Order Errors for<br>Inbound GIF Sales Orders                              |
| FSTIODR22 | Outgoing GIF Sales Orders<br>for products we sell to<br>Distribution            |
| FSTIPRDA2 | Product Master Reservations Acknowledgement                                     |
| FSTIPRO21 | Inbound Global Product Master for Non OSTI Items                                |
| FSTIPRO22 | Inbound Global Product Master for OSTI Manufa- ctured Items Registered via PRDA |
| FSTISPI21 | Inbound Special Pricing<br>Records (SPIQ)                                       |
| FSTIUPRA2 | Acknowledgements for Unit Price Reservation                                     |
|           |                                                                                 |

| Inbound GIF Files (RCIVGDEX) (cont) |                                                                           |
|-------------------------------------|---------------------------------------------------------------------------|
| OSTIPNM1                            | OASIS PDM Product Name Master Records for Global Factory Items            |
| OSTIPSM1                            | OASIS PDM Product<br>Structure Master Records<br>for Global Factory Items |
| SOCIODR22                           | Inbound Sales Orders<br>From OCI                                          |
| SOEIODR22                           | Inbound Sales Orders from OEI                                             |
| SOEIPCK2                            | BP250 Pick List                                                           |
| SOEIXODR22                          | Inbound Sales Order Extended Info From OEI                                |

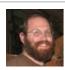

By **jttacj1** cheatography.com/jttacj1/

Published 11th January, 2016. Last updated 10th May, 2016. Page 1 of 1.

Unit Price Records for Product We Sell

FSTIUPRM2

Sponsored by **Readable.com**Measure your website readability!
https://readable.com